### Úvod do mobilní robotiky — AIL028

#### Zbyněk Winkler a Martin Dlouhý

{zw|md} at robotika.cz <http://robotika.cz/guide/umor07/cs>

8. listopadu 2007

4 17 18

→ (母) → → ヨ) → → ヨ) →

<span id="page-0-0"></span> $QQ$ 

#### 1 [Programování robota](#page-2-0)

- [Komunikace s hardwarem](#page-2-0)
- **•** [Jedeme rovně](#page-3-0)
- **[Kombinace několika činností](#page-4-0)**
- [Refactoring, code reuse](#page-5-0)
- [Inside Out](#page-6-0)

#### 2 [Řízení rychlosti](#page-7-0)

- **·** [Měření rychlosti](#page-7-0)
- [Vlastní řízení](#page-8-0)
- [Kvalita měření](#page-9-0)
- **•** [Filtrování](#page-10-0)

<span id="page-1-0"></span>4. 重

 $\sim$ 

<span id="page-2-0"></span>[Komunikace s hardwarem](#page-2-0) [Jedeme rovně](#page-3-0) [Kombinace několika činností](#page-4-0) [Refactoring, code reuse](#page-5-0) [Inside Out](#page-6-0)

#### Komunikace s hardwarem I/O struktury

sync(status, command);

- synchronní, iniciovaná "shora"
- jednoduchá simulace
- **·** snadné logování
- snadný přenost např. po RS-232
- kód může běžet na PC nebo na jednočipu

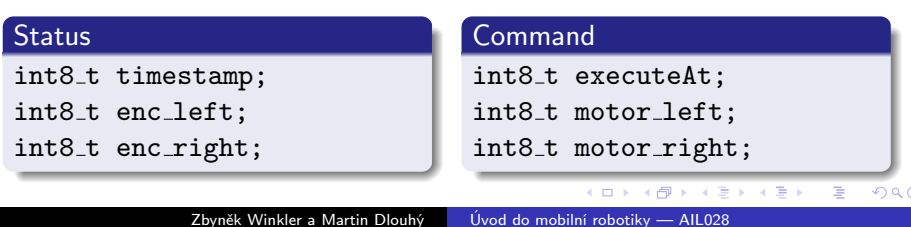

[Komunikace s hardwarem](#page-2-0) [Jedeme rovně](#page-3-0) [Kombinace několika činností](#page-4-0) [Refactoring, code reuse](#page-5-0) [Inside Out](#page-6-0)

#### Jedeme rovně if-metoda

```
while (true)
{
  sync(status,command);
  if (status.moc vlevo())
    commnad.vic_vpravo();
  else if (status.moc_vpravo())
    command.vic_vlevo();
  else
    command.rovne();
}
```
**∢ロト ∢母ト ∢∃ト** 

- 4 三

<span id="page-3-0"></span> $QQ$ 

[Komunikace s hardwarem](#page-2-0) [Jedeme rovně](#page-3-0) [Kombinace několika činností](#page-4-0) [Refactoring, code reuse](#page-5-0) [Inside Out](#page-6-0)

#### Kombinace několika činností FSM

}

```
while (true)
{
 sync(status, command);
 switch(state)
  {
   case INIT: state = init(status); break;
   case GOING TO SUN: state = goingToSun(status); break;
    case SUN REACHED: state = sunReached(status); break;
    case DOING SUN: state = doingSun(status); break;
    ...
  }
```
<span id="page-4-0"></span>メロメ メ母メ メミメ メミメ

[Komunikace s hardwarem](#page-2-0) [Jedeme rovně](#page-3-0) [Kombinace několika činností](#page-4-0) [Refactoring, code reuse](#page-5-0) [Inside Out](#page-6-0)

#### Refactoring, code reuse implementace dovedností

- **•** je celkem jedno, jestli robot jede rovně ke slunci, puku nebo brance
- každá "dovednost" si potřebuje udržovat určité stavové informace
	- zbývající vzdálenost
	- kolik zbývá času
	- jaká byla historie odchylek od zvoleného směru
- nabízí se implementace jednotlivých dovedností jako objektů (vnořené FSM)
- zlepší se code reuse
- ale stále přetrvávají některé problémy
	- kdo zodpovídá za správnou inicializaci stavových proměnných?

**K 何 ▶ 【 手** 

<span id="page-5-0"></span>つくい

· kdo říká, kdy se přechází do jiného st[avu](#page-4-0)[?](#page-6-0)

[Komunikace s hardwarem](#page-2-0) [Jedeme rovně](#page-3-0) [Kombinace několika činností](#page-4-0) [Refactoring, code reuse](#page-5-0) [Inside Out](#page-6-0)

# Inside Out

}

Co to třeba otočit celé naruby?

```
state = INIT;
while (true)
{
   sync(status, command);
   switch(state)
   {
      case STRAIGHT:
          if (\text{dist} == 0) {
             state = TURN;
             angle = 90;
             command.turn();
             break;
          }
          dist--;
          break;
      case TURN: ...
          break;
   }
```

```
while(true)
{
   ahead(100);
   turnRight(90);
}
```

```
void ahead(dist)
{
   command.ahead();
   while(dist > 0)
   {
      sync(status, command);
      dist--;
   }
```
イロメ イ母メ イヨメ イヨメー

つくへ

<span id="page-6-0"></span>э

}

[Měření rychlosti](#page-7-0) [Vlastní řízení](#page-8-0) [Kvalita měření](#page-9-0) [Filtrování](#page-10-0)

#### Rychlost otáčení kolečka

- K dispozici máme enkodér
- Jak zjistíme, jakou rychlostí se kolečko otáčí?

 $QQ$ 

<span id="page-7-0"></span>э

メロメ メ母メ メミメ メミメ

[Vlastní řízení](#page-8-0) [Kvalita měření](#page-9-0) [Filtrování](#page-10-0)

### Vlastní řízení

Zbyněk Winkler a Martin Dlouhý | [Úvod do mobilní robotiky — AIL028](#page-0-0)

メロメ メ御き メミメ メミメー

<span id="page-8-0"></span>目

[Vlastní řízení](#page-8-0) [Kvalita měření](#page-9-0) [Filtrování](#page-10-0)

#### Kvalita měření

Jaké máme rozlišení?

Zbyněk Winkler a Martin Dlouhý | [Úvod do mobilní robotiky — AIL028](#page-0-0)

メロメ メ御 メメ きょく きょう

<span id="page-9-0"></span>目

[Vlastní řízení](#page-8-0) [Kvalita měření](#page-9-0) [Filtrování](#page-11-0)

# Filtrování

メロメ メタメ メモメ メモメー

<span id="page-10-0"></span>目

[Vlastní řízení](#page-8-0) [Kvalita měření](#page-9-0) [Filtrování](#page-10-0)

### Průměr

- asi první věc, co každého napadne
- **o** definice:

$$
\overline{x} = \frac{1}{n} \sum_{i=0}^{n} x_i
$$

メロメ メ都 メメ きょくきょう

<span id="page-11-0"></span>目

[Vlastní řízení](#page-8-0) [Kvalita měření](#page-9-0) [Filtrování](#page-10-0)

### Průměr

- asi první věc, co každého napadne
- **o** definice:

$$
\overline{x} = \frac{1}{n} \sum_{i=0}^{n} x_i
$$

- co když nám data chodí postupně?
- **co když si nemůžeme pamatovat úplně všechny hodnoty?**
- co když vyžadujeme menší (konstantní) složitost?

メロメ メ母メ メミメ メミメ

[Vlastní řízení](#page-8-0) [Kvalita měření](#page-9-0) [Filtrování](#page-10-0)

#### Inkrementální výpočet průměru

#### definice:

$$
s_0 = 0
$$
  
\n
$$
s_n = s_{n-1} + x_n
$$
  
\n
$$
\overline{x}_n = s_n/n
$$

ekvivalentně:

$$
\overline{x}_n = (\overline{x}_{n-1} \cdot (n-1) + x_n)/n
$$
  

$$
\Downarrow
$$
  

$$
\overline{x}_n = \overline{x}_{n-1} + \frac{1}{n}(x_n - \overline{x}_{n-1})
$$

メロメ メ御 メメ きょく きょう

E

[Vlastní řízení](#page-8-0) [Kvalita měření](#page-9-0) [Filtrování](#page-10-0)

## Inkrementální výpočet průměru

**o** definice:

$$
s_0 = 0
$$
  
\n
$$
s_n = s_{n-1} + x_n
$$
  
\n
$$
\overline{x}_n = s_n/n
$$

ekvivalentně:

$$
\overline{x}_n = (\overline{x}_{n-1} \cdot (n-1) + x_n)/n
$$
  

$$
\Downarrow
$$
  

$$
\overline{x}_n = \overline{x}_{n-1} + \frac{1}{n}(x_n - \overline{x}_{n-1})
$$

- v jakých případech nám pomůže?
- co když se odhadovaná hodnota mění? (roste/klesá/osciluje)

→ 伊 ▶ → 君 ▶ → 君 ▶ →

4 m k

[Vlastní řízení](#page-8-0) [Kvalita měření](#page-9-0) [Filtrování](#page-10-0)

### Plovoucí průměr délky k

#### definice:

$$
x_i, s_0 = 0 \t\t pro \t i < 0
$$
  
\n
$$
s_n = s_{n-1} - x_{n-k} + x_n
$$
  
\n
$$
\overline{x}_n = s_n/k
$$

ekvivalentně:

$$
\overline{x}_n = (\overline{x}_{n-1} \cdot k - x_{n-k} + x_n)/k
$$
  

$$
\Downarrow
$$
  

$$
\overline{x}_n = \overline{x}_{n-1} + \frac{1}{k}(x_n - x_{n-k})
$$

メロメ メ部メ メミメ メミメ

E

[Vlastní řízení](#page-8-0) [Kvalita měření](#page-9-0) [Filtrování](#page-10-0)

## Plovoucí průměr délky k

#### definice:

$$
x_i, s_0 = 0 \t\t pro \t i < 0
$$
  
\n
$$
s_n = s_{n-1} - x_{n-k} + x_n
$$
  
\n
$$
\overline{x}_n = s_n/k
$$

ekvivalentně:

$$
\overline{x}_n = (\overline{x}_{n-1} \cdot k - x_{n-k} + x_n)/k
$$
  

$$
\Downarrow
$$
  

$$
\overline{x}_n = \overline{x}_{n-1} + \frac{1}{k}(x_n - x_{n-k})
$$

 $\bullet$  co když si nemůžeme/nechceme pamatovat k starých měření?

メロメ メ御 メメ きょく モメー

 $QQ$ 

重

[Vlastní řízení](#page-8-0) [Kvalita měření](#page-9-0) [Filtrování](#page-10-0)

## Odhad plovoucího průměru

Celkový průměr:  $\overline{x}_n = \overline{x}_{n-1} + \frac{1}{n}$  $\frac{1}{n}(x_n - \overline{x}_{n-1})$ Plovoucí průměr:  $\overline{x}_n = \overline{x}_{n-1} + \frac{1}{k}$  $\frac{1}{k}(x_n-x_{n-k})$ 

Nejlepší odhad  $x_{n-k}$ , co máme, je  $\overline{X}_{n-1}$ .

$$
\overline{x}_n = \overline{x}_{n-1} + \frac{1}{k}(x_n - \overline{x}_{n-1})
$$

メロメ メ母メ メミメメミメ

[Měření rychlosti](#page-7-0) [Vlastní řízení](#page-8-0) [Kvalita měření](#page-9-0) [Filtrování](#page-10-0)

## Odhad plovoucího průměru

Celkový průměr:  $\overline{x}_n = \overline{x}_{n-1} + \frac{1}{n}$  $\frac{1}{n}(x_n - \overline{x}_{n-1})$ Plovoucí průměr:  $\overline{x}_n = \overline{x}_{n-1} + \frac{1}{k}$  $\frac{1}{k}(x_n-x_{n-k})$ 

Nejlepší odhad  $x_{n-k}$ , co máme, je  $\overline{X}_{n-1}$ .

$$
\overline{x}_n = \overline{x}_{n-1} + \frac{1}{k}(x_n - \overline{x}_{n-1})
$$

jednoduché, rychlé, praktické

and in

→ イ冊 ト イヨ ト イヨ ト

[Měření rychlosti](#page-7-0) [Vlastní řízení](#page-8-0) [Kvalita měření](#page-9-0) [Filtrování](#page-10-0)

# Odhad plovoucího průměru

Celkový průměr:  $\overline{x}_n = \overline{x}_{n-1} + \frac{1}{n}$  $\frac{1}{n}(x_n - \overline{x}_{n-1})$ Plovoucí průměr:  $\overline{x}_n = \overline{x}_{n-1} + \frac{1}{k}$  $\frac{1}{k}(x_n-x_{n-k})$ 

Nejlepší odhad  $x_{n-k}$ , co máme, je  $\overline{X}_{n-1}$ .

$$
\overline{x}_n = \overline{x}_{n-1} + \frac{1}{k}(x_n - \overline{x}_{n-1})
$$

- jednoduché, rychlé, praktické
- průměr se zpožďuje za aktuální hodnotou

∢ ロ ⊁ ( 行) → ( ヨ ) → ( ヨ ) →

つくい

[Měření rychlosti](#page-7-0) [Vlastní řízení](#page-8-0) [Kvalita měření](#page-9-0) [Filtrování](#page-10-0)

# Odhad plovoucího průměru

Celkový průměr:  $\overline{x}_n = \overline{x}_{n-1} + \frac{1}{n}$  $\frac{1}{n}(x_n - \overline{x}_{n-1})$ Plovoucí průměr:  $\overline{x}_n = \overline{x}_{n-1} + \frac{1}{k}$  $\frac{1}{k}(x_n-x_{n-k})$ 

Nejlepší odhad  $x_{n-k}$ , co máme, je  $\overline{X}_{n-1}$ .

$$
\overline{x}_n = \overline{x}_{n-1} + \frac{1}{k}(x_n - \overline{x}_{n-1})
$$

- jednoduché, rychlé, praktické
- průměr se zpožďuje za aktuální hodnotou
	- dá se s tím něco udělat?

∢ ロ ⊁ ( 行) → ( ヨ ) → ( ヨ ) →

つくい

[Měření rychlosti](#page-7-0) [Vlastní řízení](#page-8-0) [Kvalita měření](#page-9-0) [Filtrování](#page-10-0)

# Kalmanův filtr

- je to vlastně "vylepšený" odhad plovoucího průměru
- vylepšení spočívá v rozdělení algoritmu na dva kroky
	- predikci nového stavu (a nového rozptylu/váhy)
	- korekci pomocí nového měření
- **•** "průměr" předpokládá, že odhadovaná veličina je konstanta

a miller

<span id="page-21-0"></span>- ④ (印) → ④ (日) → ④ (日) →

[Vlastní řízení](#page-8-0) [Kvalita měření](#page-9-0) [Filtrování](#page-10-0)

#### Algoritmus aktualizace

Predikce stavu a chyby — pomocí stavové rovnice

$$
\begin{array}{rcl}\nx_{k+1}^- &=& Ax_k \\
P_{k+1}^- &=& AP_kA^T + Q\n\end{array}
$$

Korekce pomocí měření — pomocí rovnice měření

$$
z_k = Hx_k + v_k
$$
  
\n
$$
K_k = P_k^- H^T (H P_k^- H^T + R)^{-1}
$$
  
\n
$$
x_k = x_k^- + K_k (z_k - Hx_k^-)
$$
  
\n
$$
P_k = (I - K_k H) P_k^-
$$

イロト イ母 トイヨ トイヨ トー